## Município de UNIAO DO OESTE - SC E RELATÓRIO RESUMIDO DA EXECUÇÃO ORÇAMENTÁRIA<br>DEMONSTRATIVOS DA RECEITA DE ALIENAÇÃO DE ATIVOS E APLICAÇÃO DE RECURSOS ORÇAMENTOS FISCAL E DA SEGURIDADE SOCIAL JANEIRO A FEVEREIRO 2019/BIMESTRE JANEIRO - FEVEREIRO

## RREO - ANEXO 11 (LRF. art. 53, 8.1º inciso III)

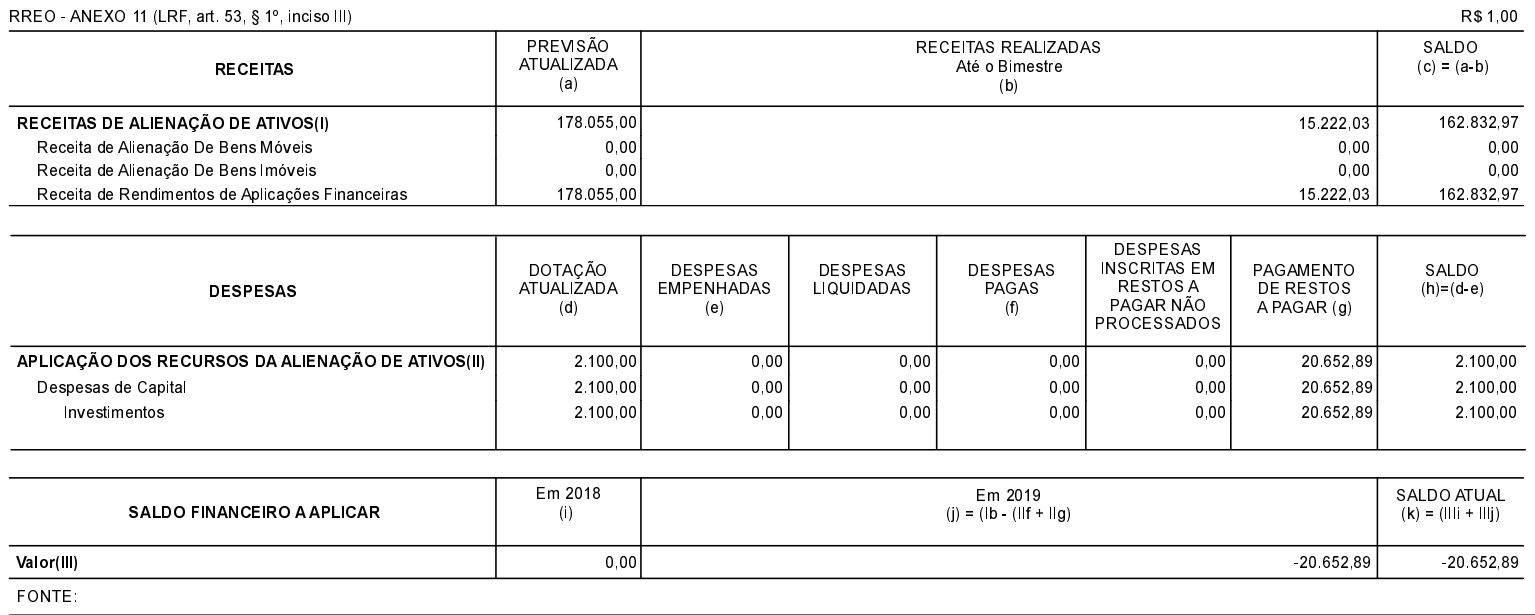